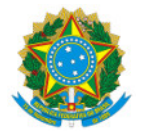

## Ministério da Educação Secretaria de Educação Profissional e Tecnológica Instituto Federal de Educação, Ciência e Tecnologia do Sul de Minas Gerais- IFSULDEMINAS - Campus Poços de Caldas Avenida Dirce Pereira Rosa, 300, Jardim Esperança, Poços de Caldas/ MG, CEP 37.713-100 - Fone: (35) 3697-4950

PORT 125/2019 - GAB/PCS-DG/PCS/IFSULDEMINAS

26 de agosto de 2019

O DIRETOR GERAL DO INSTITUTO FEDERAL DE EDUCAÇÃO, CIÊNCIA E TECNOLOGIA DO SUL DE MINAS GERAIS - CAMPUS POÇOS DE CALDAS, nomeado pela Portaria nº 1.306, de 10/08/2018, publicada no DOU de 14/08/2018, seção 2, página 24, e em conformidade com a Lei 11.892/08, RESOLVE:

Art. 1º - DESIGNAR os servidores abaixo relacionados, para constituírem a COMISSÃO DE AVALIAÇÃO DA CHAMADA PÚBLICA , referente à aquisição de Alimentos da Agricultura Familiar do Programa Nacional de Alimentação Escolar (PNAE), para o IFSULDEMINAS - Campus Poços de Caldas, a SABER:

- Adriana Aparecida Marques, Auxiliar em Administração, matrícula SIAPE nº 3003386;
- · Marcos Luís Da Silva, Assistente em Administração, matrícula SIAPE nº 3098575;
- · Marlene Reis Silva, Assistente em Administração, matrícula SIAPE nº 2001559.

Art. 2º – Esta Portaria terá validade por 12 (doze) meses.

Art. 3º – Esta portaria entra em vigor nesta data.

Art. 4º – REVOGA-SE a Portaria nº 75/2018, de 20.08.19.

Documento assinado eletronicamente por:

- Thiago Caproni Tavares, DIRETOR GERAL - PCS, em 26/08/2019 16:18:34.

Este documento foi emitido pelo SUAP em 26/08/2019. Para comprovar sua autenticidade, faça a leitura do QRCode ao lado ou acesse https://suap.ifsuldeminas.edu.br/autenticar-documento/ e forneça os dados abaixo:

Código Verificador: 27141 Código de Autenticação: d364f104e1

> Documento eletrônico gerado pelo SUAP (https://suap.ifsuldeminas.edu.br) Instituto Federal de Educação, Ciência e Tecnologia do Sul de Minas Gerais